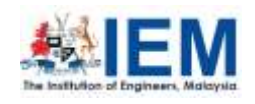

© The Institution of Engineers, Malaysia

IEM JOURNAL

The Journal of The Institution of Engineers, Malaysia

Journal homepage: [http://iemjournal.com.my](http://iemjournal.com.my/) ISSN : 0126-513X

# **PAPER TEMPLATE FOR THE JOURNAL OF THE INSTITUTION OF ENGINEERS MALAYSIA USING MICROSOFT WORD**

**Abdul Aziz Abdul Samad**1\***, Chuah Joon Huang**<sup>2</sup> **and Sudharsan N. Raman**<sup>3</sup>

<sup>1</sup> Faculty of Civil Engineering and Built Environment, Universiti Tun Hussein Onn Malaysia, 86400 Batu Pahat, Johor, Malaysia <sup>2</sup>Department of Electrical Engineering, Faculty of Engineering, Universiti Malaya, 50603 Kuala Lumpur, Malaysia <sup>3</sup>School of Engineering, Monash University Malaysia, 47500 Subang Jaya, Selangor, Malaysia

\*Corresponding Author: azizs@uthm.edu.my

DOI: https://doi.org/10.30880/ijie.0000.00.00.000 Received 00 Month 2000; Accepted 01 Month 2000; Available online 02 Month 2000

## **ABSTRACT**

All articles *must* contain an abstract.The abstract text should be formatted using 12 point Times or Times New Roman. Leave 10 mm space after the abstract before you begin the main text of your article, starting on the same page as the abstract. The abstract should give readers concise information about the content of the article and indicate the main results obtained and conclusions drawn. The abstract is not part of the text and should be complete in itself; no table numbers, figure numbers, references or displayed mathematical expressions should be included. It should be suitable for direct inclusion in abstracting services and should not normally exceed 200 words in a single paragraph. Since contemporary information-retrieval systems rely heavily on the content of titles and abstracts to identify relevant articles in literature searches, great care should be taken in constructing both.

#### *Keywords: Keywords 1, Keywords 2, Keywords 3, Keywords 4, Keywords 5*

#### **List of notations**

- *v* is the allowable vertical displacement
- $\alpha$  is the coefficient of thermal expansion of concrete
- *T<sup>2</sup>* is the slab bottom surface temperature
- *T<sup>1</sup>* is the slab top surface temperature
- *L* is the length of the longer span of the slab
- *l* is the length of the shorter span of the slab
- *h* is the effective depth of the slab, as given in BS EN1994-1-2
- *f<sup>y</sup>* is reinforcement yield stress
- *E* is the elastic modulus of the reinforcement

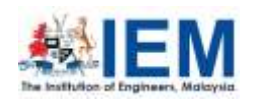

Journal homepage: [http://iemjournal.com.my](http://iemjournal.com.my/) ISSN : 0126-513X

#### **1.0 INTRODUCTION**

A concise, accurate, but not exhaustive, summary of current knowledge, with reference to relevant previous and recent works in the field should be presented. This should be accompanied with the aims of and justification for the work contained in the submitted manuscript.

The methods and processes applied to investigate and achieve the aims should be communicated in sufficient detail that readers could repeat the work successfully (Lim et al., 2018). The results should be reported clearly and logically, must be interpreted accurately and discussed fairly. Figures/tables can be used to support these findings but data must not be reproduced in more than one form. It is a requirement that all research articles include a section at the end of the main text that highlights the contribution of the findings to the field and any potential applications (Chuah et al., 2018).

These guidelines show the best layout for your paper using Microsoft Word. It is *vital* that you do not add any headers, footers or page numbers to your paper; these will be added during the production process at publishing (this is why the Header and Footer margins are set to 0 cm in Table 1).

## **2.0 FORMATTING THE TITLE, AUTHORS AND AFFILIATIONS**

Please follow these instructions as carefully as possible so all articles within a conference have the same style to the title page. This paragraph follows a section title so it should not be indented.

#### **2.1 Formatting the title**

The title is set 16-point Times Bold and centred. The first letter of the title should be capitalized with the rest in lower case. It should not be indented. Leave 28 mm of space above the title and 10 mm after the title.

#### **2.2 Formatting author names**

The list of authors should be centred. The style for the names is initials then surname, with a comma after all but the last two names, which are separated by 'and'. Initials should not have full stops, for example A J Smith and *not* A. J. Smith. First names in full may be used if desired. If an author has additional information to appear as a footnote, such as a permanent address or to indicate that they are the corresponding author, the footnote should be entered after the surname.

#### **2.3 Formatting author affiliations**

Please ensure that affiliations are as full and complete as possible and include the country. The addresses of the authors' affiliations follow the list of authors and should also be indented 25 mm to match the abstract. If the authors are at different addresses, numbered superscripts should be used after each surname to reference an author to his/her address.

The numbered superscripts should *not* be inserted using Word's footnote command because this will place the reference in the wrong place—at the bottom of the page (or end of the document) rather than next to the address. Ensure that any numbered superscripts used to link author names and addresses start at 1 and continue on to the number of affiliations. Do not add any footnotes until all the author names are linked to the addresses.

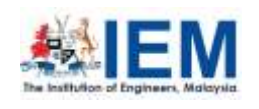

© The Institution of Engineers, Malaysia

# IEM JOURNAL

Journal homepage: [http://iemjournal.com.my](http://iemjournal.com.my/) ISSN : 0126-513X

# **2.4 Indicating the corresponding author's e-mail**

Indicate the e-mail address of the author to whom any correspondence should be addressed on a new line directly after the author affiliations.

# **3.0 FORMATTING THE TEXT**

The text of your paper should be formatted as follows:

- 12 point Timesor Times New Roman.
- The text should be set to single line spacing.
- Paragraphs should be justified.
- The first paragraph after a section or subsection heading should not be indented; subsequent paragraphs should be indented by 5 mm.

#### **4.0 SECTIONS, SUBSECTIONS AND SUBSUBSECTIONS**

The use of sections to divide the text of the paper is optional and left as a decision for the author. Where the author wishes to divide the paper into sections the formatting shown in Table 1 should be used.

#### **4.1 Style and spacing**

*Table 1. Formatting sections, subsections and subsubsections.*

|            | Font                | Spacing                                                                      |  |  |
|------------|---------------------|------------------------------------------------------------------------------|--|--|
| Section    | 12 point Times bold | 1 line space before a section<br>No additional space after a section heading |  |  |
| Subsection | 12 point Times bold | 1 line space before a subsection<br>No space after a subsubsection heading   |  |  |

#### **4.2 Numbering**

Sections should be numbered with a dot following the number and then separated by a single space:

- $\bullet$  sections should be numbered 1.0, 2.0, 3.0, etc
- $\bullet$  subsections should be numbered 2.1, 2.2, 2.3, etc
- $\bullet$  subsubsections should be numbered 2.3.1, 2.3.2, etc

#### **5.0 FOOTNOTES**

Footnotes should be avoided whenever possible. If required they should be used only for brief notes that do not fit conveniently into the text.

#### **6.0 FIGURES**

Each figure should have a brief caption describing it and, if necessary, a key to interpret the various lines and symbols on the figure.

#### **6.1 Space considerations**

Authors should try to make economical use of the space on the page; for example:

avoid excessively large white space borders *around* your graphics;

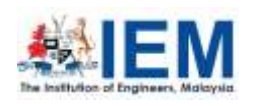

Journal homepage: [http://iemjournal.com.my](http://iemjournal.com.my/) ISSN : 0126-513X

 try to design illustrations that make good use of the available space—avoid unnecessarily large amounts of white space *within* the graphic;

## **6.2 Text in figures**

Wherever possible try to ensure that the size of the text in your figures (apart from superscripts/subscripts) is approximately the same size as the main text (12 points).

## **6.3 Line thickness**

In general, try to avoid extremely fine lines (often called 'hairline' thickness) because such lines often do not reproduce well when printed out—your diagrams may lose vital information when downloaded and printed by other researchers. Try to ensure that lines are no thinner than 0.25 pt. Note that some illustrations may reduce line thickness when the graphic is imported and reduced in size (scaled down) inside Microsoft Word.

#### **6.4 Colour illustrations**

You are free to use colour illustration, but any print version will only be printed in black and white unless special arrangements have been made with your conference organiser for colour printing. Please check with the conference organiser whether or not this is the case. If any print version will be black and white only, you should check your figure captions carefully and remove any reference to colour in the illustration and text. In addition, some colour figures will degrade or suffer loss of information when converted to black and white and this should be taken into account when preparing them.

#### **6.5 Positioning figures**

Individual figures should normally be centred but place two figures side-by-side if they will fit comfortably like this as it saves space. Place the figure as close as possible after the point where it is first referenced in the text. If there are a large number of figures it might be necessary to place some before their text citation. Figures should never appear within or after the reference list.

#### **6.6 Figure captions/numbering**

Captions should be below the figure and separated from it by a distance of 6 points—although to save space it is acceptable to put the caption next to the figure. Figures should be numbered sequentially through the text—'Figure 1', 'Figure 2' and so forth and should be referenced in the text as 'Figure 1', 'Figure  $2'$ ,... and not 'fig. 1', 'fig.  $2'$ , ...

For captions not placed at the side of the figure, captions should be set to the width of the figure for wider figures, centred across the width of the figure, or, for narrow figures with wide captions, slightly extended beyond the width of the figure. The caption should finish with a full stop (period).

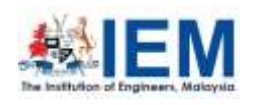

The Journal of The Institution of Engineers, Malaysia

Journal homepage: [http://iemjournal.com.my](http://iemjournal.com.my/) ISSN : 0126-513X

# Wider figure/short caption

*Figure 1. Figure with short caption (caption centred).*

# Wider figure/wider caption

*Figure 2. In this case simply justify the caption so that it is as the same width as the graphic.*

## **6.7 Figures in parts**

If a figure has parts these should be labelled as (a), (b), (c) etc on the actual figure. Parts should not have separate captions.

#### **7.0 TABLES**

Note that as a general principle, for large tables font sizes can be reduced to make the table fit on a page or fit to the width of the text. Because tables can take many forms, it is difficult to provide detailed guidelines; however, the following examples demonstrate our preferred styles.

#### **7.1 Positioning tables**

Tables should be centred unless they occupy the full width of the text.

#### **7.2 Tables in parts**

If a table is divided into parts these should be labelled (a), (b), (c) etc but there should only be one caption for the whole table, not separate ones for each part.

#### **7.3 Table captions/numbering**

Tables should be numbered sequentially throughout the text and referred to in the text by number (Table 1, **not** tab. 1 etc). Captions should be placed at the top of the table and should have a full stop (period) at the end. Except for very narrow tables with a wide caption (see examples below) the caption should be the same width as the table.

#### **7.4 Rules in tables**

Tables should have only horizontal rules and no vertical ones. Generally, only three rules should be used: one at the top of the table, one at the bottom, and one to separate the entries from the column headings. Table rules should be 0.5 points wide.

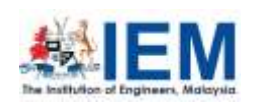

© The Institution of Engineers, Malaysia

# IEM JOURNAL

The Journal of The Institution of Engineers, Malaysia

Journal homepage: [http://iemjournal.com.my](http://iemjournal.com.my/) ISSN : 0126-513X

## **7.5 Examples of tables**

The following is a slightly more complex table with a caption that is narrower than the table. Centre the caption across the width of the table. If it is difficult to make a table fit the page, use a smaller font. Headings should normally have an initial capital and normally align left (but centred sometimes looks better); it is up to the author to choose a layout that is most useful to the reader. Columns of numbers normally align on the decimal point.

|                | Wake Chi      | $\boldsymbol{p}$ | Stage 1 Chi   | p     | Stage 2 Chi   | p     |
|----------------|---------------|------------------|---------------|-------|---------------|-------|
|                | Sqr. $(N=15,$ |                  | Sqr. $(N=15,$ |       | Sqr. $(N=15,$ |       |
|                | $df=1$        |                  | $df=1$        |       | $df=1$        |       |
| F3             | 1.143         | 0.285            | 0.286         | 0.593 | 0.286         | 0.593 |
| Fz             | 1.143         | 0.285            | 0.067         | 0.796 | 0.067         | 0.796 |
| C <sub>4</sub> | 2.571         | 0.109            | 0.600         | 0.439 | 1.667         | 0.197 |

*Table 2. A slightly more complex table with a narrow caption.*

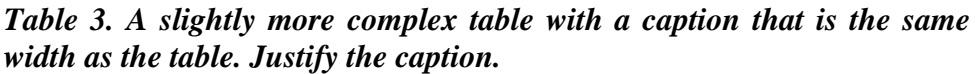

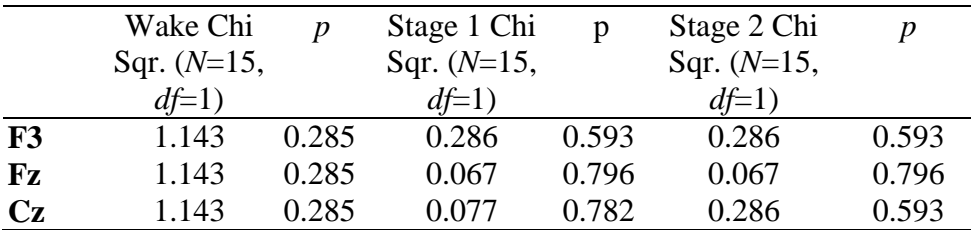

#### **7.6 Notes to tables**

If you wish to format a table so that it contains notes (table footnotes) to the entries within the body of the table and/or within the table caption, these notes should be formatted using alphabetic superscripts such as  $a$ ,  $b$ ,  $c$  and so forth. Notes within the table caption should be listed first. Notes should be placed at the bottom of the table; one convenient method is to create an empty row at the bottom of the table to contain them. Again, merge the cells to give you a single cell the width of the table. Table notes should be 10 point Times Roman. Each note should be on a separate line.

*Table 4. A table with headings spanning two columns and containing notes<sup>a</sup> .*

|                | <b>Thickness</b>   |              | Separation energies |                     |  |
|----------------|--------------------|--------------|---------------------|---------------------|--|
| <b>Nucleus</b> | $\rm (mg~cm^{-2})$ | Composition  | $\gamma$ , n (MeV)  | $\gamma$ , 2n (MeV) |  |
| $181$ Ta       | $19.3 \pm 0.1^b$   | Natural      | 7.6                 | 14.2                |  |
| 208Pb          | $3.8 \pm 0.8$      | 99% enriched | 7.4                 | 14.1                |  |
| $^{209}$ Bi    | $2.6 \pm 0.01$     | Natural      | 75                  | 14.4                |  |

<sup>a</sup>Notes are referenced using alpha superscripts.

bSelf-supporting.

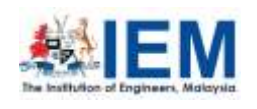

Journal homepage: http://iemjournal.com.my ISSN : 0126-513X

## **8.0 EQUATIONS AND MATHEMATICS**

Make sure that your Equation Editor or MathType fonts, including sizes, are set up to match the text of your document.

#### **8.1 Alignment of mathematics**

The preferred style for displayed mathematics is to centre equations; however, long equations that will not fit on one line, or need to be continued on subsequent lines, should start flush left. Any continuation lines in such equations should be indented by 25 mm.

Equations should be split at mathematically sound points, often immediately before  $=$ ,  $+$  or – signs or between terms multiplied together. The connecting signs are not repeated and appear only at the beginning of the turned-over line. A multiplication sign should be added to the start of turned-over lines where the break is between two multiplied terms. Small displayed equations: *Some examples:* titution of Engineers, Malaysia<br> **M. JOURNAL** The lournal of<br>
Fine Institution of<br>
Epage: http://iemiournal.com.my<br>
ISSN:0126-513X<br>
ISSN:0126-513X<br>
ISSN:0126-513X<br>
ISSN:0126-513X<br>
ISSN:0126-513X<br>
ISSN:0126-513X<br>
ISSN:0126 tution of Engineers, Malaysia<br> **I JOURNAL**<br>
12 **12 PURNAL**<br>
12 **EXPLACE AND AL**<br>
12 **EXPLACE AND ALSON**: 0126-513X<br>
2 **EXPLACE AND ALSON THE AND AND SET AND AND SEXTINGLENCY CONDUCT AND and points, often immediately l<br>** nstitutionof Engineers, Malaysia<br>
The Journal of<br>
The Iournal of<br>
The Iournal of<br>
The Iournal of<br>
The Iournal of<br>
The Iournal of<br>
The Iournal of<br>
The Iournal of<br>
The Iournal of<br>
The Iournal of<br>
The Iournal of<br>
Integratio **ATICS**<br>or MathType fonts, including sizes, are<br>hematics is to centre equations; however,<br>be continued on subsequent lines, should<br>ons should be indented by 25 mm.<br>matically sound points, often immediatel<br>gether. The conn Institution of Engineers, Malaysia<br> **EM JOURNAL**<br>
omepage: <u>http://iemjournal.com.my</u><br>
ISSN: 0126-513X<br> **AATICS**<br>
or or MathType fonts, including sizes, are set<br>
athematics is to centre equations; however, lot<br>
obe contin meers, Malaysia<br>
The Jou<br>
The Instinction of the Institution of the Institution<br>
Engin<br>
miournal.com.my<br>
alax<br>
e fonts, including sizes, are set up to<br>
concert equations; however, long equ<br>
on on subsequent lines, should neers, Malaysia<br>
The Jou<br>
The Insti<br>
Engin<br>
miournal.com.my<br>
anx<br>
e fonts, including sizes, are set up to a<br>
contre equations; however, long equ<br>
on subsequent lines, should start flus<br>
indentically before immediately bef

$$
\phi_k(\mathbf{r}) = \left(2\pi\right)^{2/3} \exp\left(i\vec{k}\cdot\mathbf{r}\right)
$$
\n(1)

$$
A^{(3/2)} = A^{(+)} - A^{(-)} \qquad (I = \frac{3}{2})
$$
 (2)

However, if equations will fit on one line, do so:

$$
C(12) = \left[\vec{\pi}(x) \cdot \vec{\phi}(x+r)\right] \approx 1 - \text{const} \frac{r^2}{L^2} \int_r^L \frac{x \, dx}{x^2} + \dots \approx 1 - \text{const} \frac{r^2}{L^2} \ln\left(\frac{L}{r}\right) + \dots \tag{3}
$$

Large display equations: examples. If an equation is almost the width of a line, place it flush left against the margin to allow room for the equation number.

$$
Y(h\nu) = \frac{1}{q} \frac{(h\nu)^2}{[(h\nu_r)^2 - (h\nu)^2]^2 + (\hbar\Delta\omega_{1/2})^2 (h\nu)^2} \int_{E\tau - E_\nu - \Delta\varphi}^{\infty} \frac{\left[E + (E_\nu - h\nu)\right]^{1/2}}{\left[E + (E_\nu - E_\nu)\right]^{1/2}} \frac{E}{\exp[(E - E_m)/kT] + 1} dE
$$
(4)

#### **8.2 Equation numbering**

**EXALTED ASSEMALE THE BOUTS CONSECT THE BOUTS OF THE BOUTS OF THE BOUTS OF THE BOUTS OF THE BOUTS of The BOUTS of the BOUTS of the BOUTS of the BOUTS of the BOUTS of the BOUTS of the BOUTS of the BOUTS of the BOUTS of the** <sup>26</sup> The institution of *Englision* Malaysia<br> **IEM JOURNAL**<br> **IEM IEM IEM INSTERNAL**<br> **Examples thus:** The institution of<br> **Examples thus:** The institution of<br> **Examples 10.01 The institution of**<br> **Examples 10.01 The inst EXECUTE ASSOCIATE:**<br> **EXECUTE ASSOCIATE:**<br> **EXECUTE ASSOCIATE:**<br> **EXECUTE ASSOCIATE:**<br> **EXECUTE ASSOCIATE:**<br> **EXECUTE ASSOCIATE:**<br> **EXECUTE ASSOCIATE:**<br> **EXECUTE ASSOCIATE:**<br> **EXECUTE ASSOCIATE:**<br> **EXECUTE ASSOCIATE:**<br> **EXECUTE ASSOCIATE:** The motivation of Eigenburgh Martiz The Bournal of<br> *relativition* of<br> *repose the motivalisation*<br> *x relativition* of<br> *x relativities*<br> **SAND MATHEMATICS**<br> **SEX AND MATHEMATICS**<br> **SEX AND MATHEMATI** gineers, Malaysia<br> **RNAL** The Journal of<br> **Let the institution of**<br> **Let the institution of**<br> **Let the institution of**<br> **Let on us beguent lines, showever, long equations<br>
to centre equations; however, long equations<br>
to** of tragmeers, Malaysia<br>
The Journal of<br>
The Houral of<br>
International commy<br>
International commy<br>
International commy<br>
International commercies,<br>
Since the constraints in the section of the independent lines, should start So The instruction of Repeater, Assessment and the signal of the solution of the signal system of the signal system of the signal system of the signal system of the signal system of the signal system of the signal system Engineers, Malaysia<br>
The Journal of<br>
The Journal of<br>
The Houral of<br>
The Houral of<br>
Engineers<br>
Engineers<br>
Type fonts, including sizes, are set up to match<br>
is to centre equations; however, long equations<br>
nued on subsequen Malaysia<br>
The Journal of<br>
The Journal of<br>
The Institution of<br>
Engleners,<br>
the Institution of<br>
Engleners,<br>
the equations;<br>
the comment<br>
that equations;<br>
the section signs are set up to match<br>
there equations;<br>
subsequent l **3** the northease of valuents, to<br>these interests, which in the individual of the function of the maximum because the<br>*Sixt* cross-axis **EVALUATICS** The individual of the maximum of the interests of<br> $\frac{3}{2}$  Control cont 2 2 2 2 2 1 ne Institution of Engine<br> **IEM JOUR**<br>
homepage: http://ien<br>
ISSN : 0126-513<br>
MATICS<br>
tor or MathType<br>
mathematics is to<br>
to be continued<br>
ations should be<br>
thematically sour<br>
domagnetic Annulk is between two<br>
xamples:<br>  $\$ **11.11** (a The interaction of the particular methods of the interaction of the control of the interaction of the interaction of the interaction of the interaction of the interaction of the interaction of the interaction o **Example 2** (The United of Express Reference Reference Reference Reference Reference Reference Reference Reference Contribution of Figure 10.000 (Figure 20.1 (No.18)  $\frac{1}{2}$  (No.18)  $\frac{1}{2}$  (No.18)  $\frac{1}{2}$  (No.18) of Engineers, Malaysia<br> **COURNAL**<br> **COURNAL**<br> **EXECUTE EXECUTE 10**<br> **COURNAL**<br> **EXECUTE EXECUTE 11:**<br> **EXECUTE 11:**<br> **EXECUTE 11:**<br> **EXECUTE 11:**<br> **EXECUTE 10**<br> **EXECUTE 11:**<br> **EXECUTE 11:**<br> **EXECUTE 11:**<br> **EXECUTE 11:**<br> **For examinent dependent of the Control of the Control of the Control of the Control of the Control of the Control of the Control of the Control of the Control of the Control of the Control of the Control of the Control o P** *A Howard-decret space, taskings* **The isomal of the maximization of the extractation of the extractation of the control of the state of the state of the control of the state of the control of the state of the contr** Equations may be numbered sequentially throughout the text (i.e.,  $(1)$ ,  $(2)$ ,  $(3)$ ,...) or numbered by section (i.e.,  $(1.1)$ ,  $(1.2)$ ,  $(2.1)$ ,...) depending on the author's personal preference. In articles with several appendices equation numbering by section is useful in the appendices even when sequential numbering has been used throughout the main body of the text: for example, A.1, A.2 and so forth. When referring to an equation in the text, always put the equation number in brackets—e.g. 'as in equation  $(2)$ ' or 'as in equation  $(2.1)$ '—and always spell out the word 'equation' in full, e.g. 'if equation (5) is factorised'; do not use abbreviations such as 'eqn.' or 'eq.'.

#### **9.0 CONCLUSIONS**

A concise summary of the findings or, in the instance of case studies or project papers, the lessons learned. No new information should be introduced here. If necessary, you should explain here the applicability / relevance of your article to practising engineers and researchers alike.Research papers must explain the practical relevance and potential applications of the

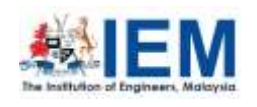

Journal homepage: [http://iemjournal.com.my](http://iemjournal.com.my/) ISSN : 0126-513X

work described. This is similarly important to readers working in the engineering and technology practices.

## **10.0 ACKNOWLEDGMENTS**

Authors wishing to acknowledge assistance or encouragement from colleagues, special work by technical staff or financial support from organisations should do so in an unnumbered Acknowledgments section immediately following the last numbered section of the paper.

## **REFERENCES**

- ACI 211-91. (1991). Standard practice for selecting proportions for normal, heavyweight and mass concrete. ACI Committee 211 Report, American Concrete Institute, Farmington Hills, MI, USA.
- ASTM D1883-16. (2016). *Standard Test Method for California Bearing Ratio (CBR) of Laboratory-Compacted Soils*. ASTM International, West Conshohocken, PA. <https://doi.org/10.1520/D1883-16>.
- Chapman, D. N., Rogers, C. D. F., & Ng, P. C. F. (2005). Predicting ground displacements caused by pipe-splitting. *Proceedings of the Institution of Civil Engineers – Geotechnical Engineering*, 158(2), 95-106. [https://doi.org/10.1680/geng.2005.158.2.95.](https://doi.org/10.1680/geng.2005.158.2.95)
- Chuah, J. H., Khaw, H. Y., Soon, F. C., & Chow, C. (2017). Detection of Gaussian noise and its level using deep convolutional neural network. *Proceedings of the TENCON 2017 - 2017 IEEE Region 10 Conference*, 2447-2450. [https://doi.org/10.1109/TENCON.2017.8228272.](https://doi.org/10.1109/TENCON.2017.8228272)
- Collins, F. G. & Kirk, G. A. (1994). Electrochemical removal of chlorides from concrete. In *Proceedings of a Conference on the Rehabilitation of Concrete Structures* (Smith, D. W. & Lewis, F. (Eds.)), 2-30. Thomas Telford, London, UK.
- Kobayashi, K., Khairuddin, A. R., Ofori, G. & Ogunlana, S. (Eds.). (2009). *Joint ventures in construction*. Thomas Telford, London, UK.
- Lim, J. L. G., Raman, S. N., Lai, F. C., Zain, M. F. M., & Hamid, R. (2018). Synthesis of nano cementitious additives from agricultural wastes for the production of sustainable concrete. *Journal of Cleaner Production*, 171, 1150-1160. [https://doi.org/10.1016/j.jclepro.2017.09.143.](https://doi.org/10.1016/j.jclepro.2017.09.143)
- Owen, G. & Totterdill, B. (2008). *The dispute board hearing. In Dispute Boards: Procedures and Practice*. Thomas Telford, London, UK.
- Soon, F. C., Khaw, H. Y., Chuah, J. H., & Kanesan, J. (2018). Hyper-parameters optimisation of deep CNN architecture for vehicle logo recognition. *IET Intelligent Transport System*, 12(8), 939-946. [https://doi.org/10.1049/iet-its.2018.5127.](https://doi.org/10.1049/iet-its.2018.5127)